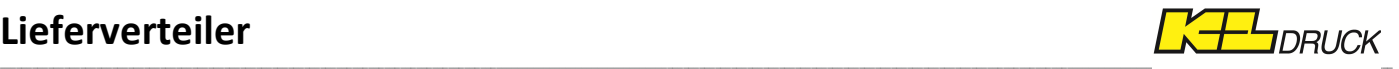

## **Dateiformat / Dateistruktur**

Ihre Lieferverteiler importieren wir über eine Schnittstelle in unser Warenwirtschaftsystem. Dafür benötigen wir idealerweise eine Excel oder CSV Datei. Bitte berücksichtigen Sie, dass Adressen in Zeilen und Produkte in Spalten angeordnet sein sollten (siehe Abb.).

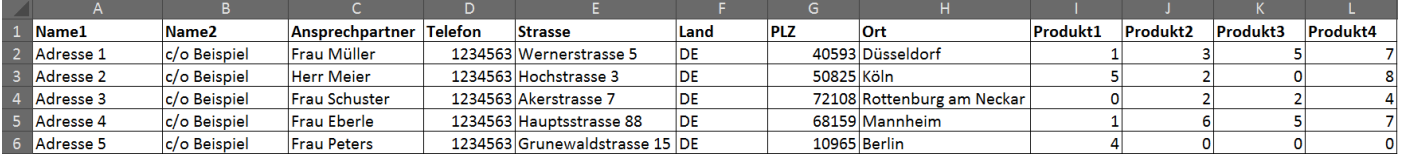

Bitte vermeiden Sie Zeilenumbrüche sowie verbundene oder ausgeblendete Zellen.

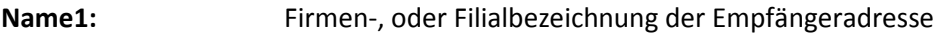

**Name2:** Zusatzbezeichnungen zur Firmen-, oder Filialbezeichnung wie z.B. Filialnummer

- **Ansprechpartner:** Ansprechpartner oder Empfänger der Ware
- **Telefon:** Telefon-Nr. vom Ansprechpartner oder Empfänger der Ware
- **Strasse:** Strasse + Haus-Nr. der Empfängeradresse

**Land:** Landabkürzungen gem. ISO Alpha 2 Ländercode

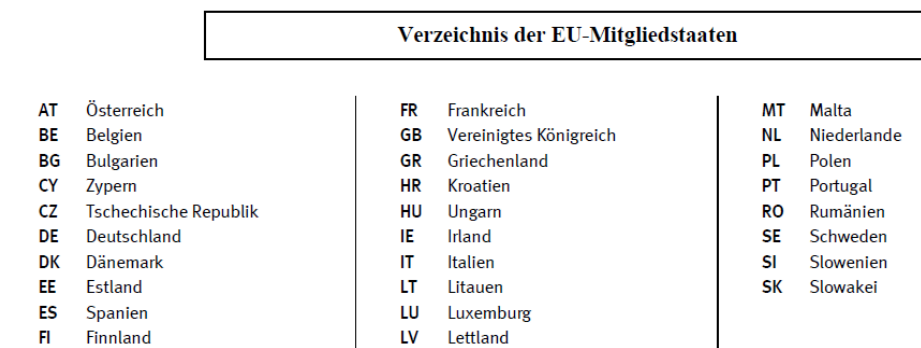

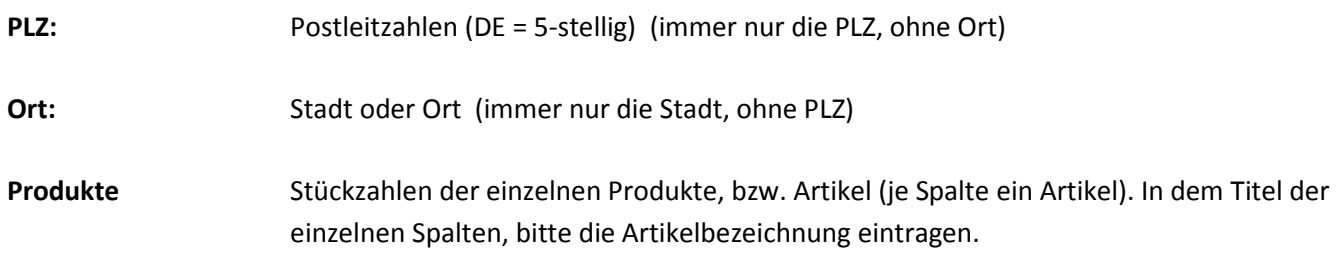

 $\_$  ,  $\_$  ,  $\_$  ,  $\_$  ,  $\_$  ,  $\_$  ,  $\_$  ,  $\_$  ,  $\_$  ,  $\_$  ,  $\_$  ,  $\_$  ,  $\_$  ,  $\_$  ,  $\_$  ,  $\_$  ,  $\_$  ,  $\_$  ,  $\_$  ,  $\_$  ,  $\_$  ,  $\_$  ,  $\_$  ,  $\_$  ,  $\_$  ,  $\_$  ,  $\_$  ,  $\_$  ,  $\_$  ,  $\_$  ,  $\_$  ,  $\_$  ,  $\_$  ,  $\_$  ,  $\_$  ,  $\_$  ,  $\_$  ,